# Sound and Efficient Language-Integrated Query Maintaining the ORDER

#### Oleg Kiselyov Tatsuya Katsushima

Tohoku University, Japan

APLAS 2017 November, 2017 <span id="page-1-0"></span>**Outline** 

#### $\blacktriangleright$  [Motivation](#page-1-0)

Core [SQUR](#page-32-0)

Core SQUR [with Ranking](#page-49-0)

[Conclusions](#page-61-0)

"Query with ORDER BY in a FROM subquery produces unordered result. Is this a bug? Below is an example of this:

SELECT field1, field2 FROM ( SELECT field1, field2 FROM table<sub>1</sub> ORDER BY field2) alias

returns a result set that is not necessarily ordered by field2." [https://mariadb.com/kb/en/mariadb/](https://mariadb.com/kb/en/mariadb/why-is-order-by-in-a-from-subquery-ignored/) [why-is-order-by-in-a-from-subquery-ignored/](https://mariadb.com/kb/en/mariadb/why-is-order-by-in-a-from-subquery-ignored/)

### Stackoverflow Motivation

"Query with ORDER BY in a FROM subquery produces unordered result. Is this a bug? Below is an example of this:

```
SELECT field1, field2
 FROM ( SELECT field1, field2 FROM table_1 ORDER BY field2) alias
```

```
returns a result set that is not necessarily ordered by field2."
https://mariadb.com/kb/en/mariadb/
why-is-order-by-in-a-from-subquery-ignored/
```
"A "table" (and subquery in the FROM clause too) is – according to the SQL standard – an unordered set of rows.... That's why the optimizer can ignore the ORDER BY clause that you have specified. In fact, SQL standard does not even allow the ORDER BY clause to appear in this subquery (we allow it, because ORDER BY. . . LIMIT changes the result, the set of rows, not only their order)."

## Stackoverflow Motivation

"I am using an application (MapServer) that wraps SQL statements, so that the ORDER BY statement is in the inner query. E.g.

SELECT ∗ FROM (SELECT ID, GEOM, Name FROM t ORDER BY Name) as tbl

The application has many different database drivers. I mainly use the MS SQL Server driver, and SQL Server 2008. This throws an error if an ORDER BY is found in a subquery." [http://dba.stackexchange.com/questions/82930/](http://dba.stackexchange.com/questions/82930/database-implementations-of-order-by-in-a-subquery) [database-implementations-of-order-by-in-a-subquery](http://dba.stackexchange.com/questions/82930/database-implementations-of-order-by-in-a-subquery)

"However the same type of query when run in Postgres (9) and Oracle return results - with the order as defined in the subquery. In Postgres the query plan shows the results are sorted and the Postgres release notes include the item which implies subquery orders are used..."

 $\blacktriangleright$  Not allowed at all

 $\blacktriangleright$  Not allowed at all . . . unless LIMIT or TOP or FOR XML are also present

- $\blacktriangleright$  Not allowed at all . . . unless LIMIT or TOP or FOR XML are also present
- ► Allowed but ignored

- $\blacktriangleright$  Not allowed at all
	- . . . unless LIMIT or TOP or FOR XML are also present
- ► Allowed but ignored . . . unless LIMIT or TOP or FOR XML are also present

- $\triangleright$  Not allowed at all
	- . . . unless LIMIT or TOP or FOR XML are also present
- $\blacktriangleright$  Allowed but ignored
	- . . . unless LIMIT or TOP or FOR XML are also present
	- . . . but not unless TOP 100%

- $\blacktriangleright$  Not allowed at all
	- . . . unless LIMIT or TOP or FOR XML are also present
- $\blacktriangleright$  Allowed but ignored
	- . . . unless LIMIT or TOP or FOR XML are also present . . . but not unless TOP 100%
- $\blacktriangleright$  Allowed and followed

- $\triangleright$  Not allowed at all
	- . . . unless LIMIT or TOP or FOR XML are also present
- ► Allowed but ignored . . . unless LIMIT or TOP or FOR XML are also present . . . but not unless TOP 100%
- $\blacktriangleright$  Allowed and followed
	- . . . unless the subquery is too complex

depending on a database system or its version

#### ORDER BY in a subquery is akin to undefined behavior in C Just say NO!

ORDER BY in a subquery is akin to undefined behavior in C Just say NO!

Just write the perfect code: there will be no bugs

#### ORDER BY in a subquery is akin to undefined behavior in C Just say NO!

Just write the perfect code: there will be no bugs

But even then...

"I am using an application (MapServer) that wraps SQL statements, so that the ORDER BY statement is in the inner query. E.g.

SELECT ∗ FROM (SELECT ID, GEOM, Name FROM t ORDER BY Name) as tbl

The application has many different database drivers. I mainly use the MS SQL Server driver, and SQL Server 2008. This throws an error if an ORDER BY is found in a subquery." [http://dba.stackexchange.com/questions/82930/](http://dba.stackexchange.com/questions/82930/database-implementations-of-order-by-in-a-subquery) [database-implementations-of-order-by-in-a-subquery](http://dba.stackexchange.com/questions/82930/database-implementations-of-order-by-in-a-subquery)

Why do people, and MapServer (and HRR, Opaleye, . . . ) keep writing ORDER BY in subqueries?

Why do people, and MapServer (and HRR, Opaleye, . . . ) keep writing ORDER BY in subqueries?

Modularity, Reuse, Compositionality

Nested Relational Calculus

for (e  $\leftarrow$  table employee) where e.wage>20 yield e

#### SELECT E.∗ FROM employee as E WHERE E.wage > 20

## Language Integrated Query

for (e  $\leftarrow$  table employee) where e.wage > 20 yield e

```
module Q_{e} (S:SYM_SCHEMA) = struct open S
  let res = fun wage_thr \rightarrowforeach (table t_employee) @@ fun e \rightarrowwhere (wage e > wage_thr ) ©© fun () \rightarrowyield e
end
```
Language Integrated Query

```
for (e \leftarrow table employee) for (d \leftarrow table department)
where e.deptID = d.deptID yield \leqname=e.name, dep=d.name, wage=e.wage>
```

```
module Qd(S:SYM\_SCHEMA) = struct open S
  let res = fun emp \rightarrowforeach emp @@ fun e \rightarrowforeach (table t_department) @@ fun d \rightarrowwhere (deptID e = deptID d) \mathbb{Q}\mathbb{Q} fun () \rightarrowyield (emp report (name e) (name d) (wage e))
end
```
# Query Composition

Qd.res (Qe.res 20)

for  $(e \leftarrow for(e \leftarrow table$  employee) where e.wage>20 yield e) for  $(d \leftarrow$  table department) where e.deptID = d.deptID yield  $\leq$ name=e.name, dep=d.name, wage=e.wage $>$ 

# Query Composition

Qd.res (Qe.res 20)

```
for (e \leftarrow for(e \leftarrow table employee) where e.wage>20 yield e)
for (d \leftarrow table department)
 where e.deptID = d.deptID yield \leqname=e.name, dep=d.name, wage=e.wage>
```
SELECT E.name, D.name, E.wage FROM department D, (SELECT E.\* FROM employee as E WHERE E.wage  $> 20$ ) E WHERE D.deptID=E.deptID

# Motivation 1

#### How ORDER BY hurts

The meaning of ORDER BY differs depending on:

- $\triangleright$  if attached to the top query
- $\blacktriangleright$  if accompanied by LIMIT
- $\blacktriangleright$  if appearing in a subquery

# Motivation 1

#### How ORDER BY hurts

The meaning of ORDER BY differs depending on:

- $\blacktriangleright$  if attached to the top query
- $\blacktriangleright$  if accompanied by LIMIT
- $\blacktriangleright$  if appearing in a subquery

Need a compositional semantics of ORDER BY

## Query Normalization

```
for (e \leftarrow for (e \leftarrow table employee) where e.wage>20 yield e)
for (d \leftarrow table department)
 where e.deptID = d.deptID yield \langlename=e.name, dep=d.name, wage=e.wage>
```

```
for (e \leftarrow table employee)
for (d \leftarrow table department)
where e.deptID = d.deptID && e.wage>20yield <name=e.name, dep=d.name, wage=e.wage>
```
SELECT E.name, D.name, E.wage FROM department D, employee E WHERE D.deptID=E.deptID AND E.wage  $> 20$  How to normalize language-integrated queries with ranking Normalization is now a must: subqueries with ranking have no well-defined and portable semantics

#### Ranking Challenges

Distributivity laws of UNION ALL

$$
\begin{array}{rcl}\n\textbf{for} (x \leftarrow e_1 \; \uplus e_2) \; e & \equiv & (\textbf{for} (x \leftarrow e_1) \; e) \; \; \uplus \; (\textbf{for} (x \leftarrow e_2) \; e) \\
\textbf{for} (x \leftarrow e) \; e_1 \; \uplus e_2 & \equiv & (\textbf{for} (x \leftarrow e) \; e_1) \; \; \uplus \; (\textbf{for} (x \leftarrow e) \; e_2) \\
\textbf{where} \; e \; e_1 \; \uplus e_2 & \equiv & (\textbf{where} \; e \; e_1) \; \; \; \uplus \; (\textbf{where} \; e \; e_2)\n\end{array}
$$

ordering\_wage  $(for(x \leftarrow e_1 \; \uplus e_2) \; e) \;\; \not\equiv$ (ordering wage  $(for(x \leftarrow e_1) e)$ )  $\qquad \oplus$  (ordering wage (for(x←e<sub>2</sub>) e)) How to normalize language-integrated queries with ranking Normalization is now a must: subqueries with ranking have no well-defined and portable semantics

What are the equational laws for queries with ranking?

#### **Motivations**

- $\triangleright$  How to use ORDER BY in language-integrated queries and know what they mean?
- $\blacktriangleright$  How to generate portable SQL from composed queries?

### **Motivations**

- $\triangleright$  How to use ORDER BY in language-integrated queries and know what they mean?
- $\blacktriangleright$  How to generate portable SQL from composed queries?

- ► What does ORDER BY actually mean?
- $\triangleright$  What are the equational laws for queries with ranking?

### **Motivations**

- $\triangleright$  How to use ORDER BY in language-integrated queries and know what they mean?
- In How to generate portable SQL from composed queries?

- ► What does ORDER BY actually mean?
- $\triangleright$  What are the equational laws for queries with ranking?

Denotational semantics made simple

<span id="page-32-0"></span>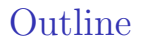

[Motivation](#page-1-0)

 $\triangleright$  [Core SQUR](#page-32-0)

Core SQUR [with Ranking](#page-49-0)

[Conclusions](#page-61-0)

# SQUR, formally

Variables  $x, y, z...$ Numeric Literals n, m Record Labels l Effect Annotations  $\epsilon$ Flat Types t ::=  $b \mid \langle l:b, \ldots \rangle$ Type Environment  $\Gamma := x$ :  $t$ ,  $y$ :  $t$  tbl, ...

Expressions

Constants c (integers, booleans, tables, etc.) Base Types  $\qquad \qquad \mathsf{b} \; ::= \; \mathsf{int} \; | \; \mathsf{bool} \; | \; \mathsf{string}$ Types s ::= t | t bag $\hat{\epsilon}$  | t tbl

e ::= c | x | e + e | <l=e,. . . > | e.l | for(x←e) e | e ] e | where e e | yield e | table e

# SQUR, formally

Variables  $x,y,z...$ Numeric Literals n, m Record Labels l Effect Annotations  $\epsilon$ Base Types  $\qquad \qquad \mathsf{b} \; ::= \; \mathsf{int} \; | \; \mathsf{bool} \; | \; \mathsf{string}$ Flat Types t ::=  $b \mid \langle l:b, \ldots \rangle$ Types s ::= t | t bag $\hat{\epsilon}$  | t tbl Type Environment  $\Gamma := x$ :  $t$ , y: t tbl, ...

Expressions

Constants c (integers, booleans, tables, etc.) e ::= c | x | e + e | <l=e,...> | e.l  $\mid$  for $(\times \leftarrow \text{e})$  e  $\mid$  e  $\uplus$  e  $\vert$  where  $\mathrm{e}\in\vert$  yield  $\mathrm{e}\mid$  table  $\mathrm{e}$ 

There are no  $\lambda$ 

# Type System

Const  $\Gamma \vdash$  employee:  $\langle$  name: string, deptID: int, wage: int  $>$  tbl

 $\Gamma \vdash e: t$  tbl Table  $\Gamma \vdash$  table e : t bag^ψ

 $\Gamma \vdash e_1$ : t bag<sup>^</sup>  $\epsilon$   $\Gamma \vdash e_2$ : t bag<sup>^</sup>  $\epsilon$ UnionAll  $\Gamma \vdash e_1 \; \uplus e_2$ : t bag<sup>^</sup>ε

 $\Gamma \vdash e_1$ : t<sub>1</sub> bag<sup> $\hat{}$ </sup>φ Γ,x:t<sub>1</sub>  $\vdash$  e<sub>2</sub>: t<sub>2</sub> bag<sup> $\hat{}$ </sup> $\epsilon$ For  $\Gamma \vdash$  for(x $\leftarrow e_1$ )  $e_2$ : t<sub>2</sub> bag<sup>^</sup> $\epsilon$ 

## Denotational Semantics: Types

$$
\mathcal{T}[int] = \mathbb{N}
$$
\n
$$
\mathcal{T}[bool] = \{T, F\}
$$
\n
$$
\mathcal{T}[\] = l_1 \mathcal{T}[b_1] \times \cdots \times l_n \mathcal{T}[b_n]
$$
\n
$$
\mathcal{T}[t \text{ tbl}] = \{\{\mathcal{T}[t]\}\}
$$
\n
$$
\mathcal{T}[t \text{ bag}] = \{\{\mathcal{T}[t]\}\}
$$
\n
$$
\mathcal{T}[x_1:t_1,\ldots,x_n:t_n] = x_1 \mathcal{T}[t_1] \times \cdots \times x_n \mathcal{T}[t_n]
$$

The very standard and conventional multiset semantics

## Denotational Semantics: Values

$$
\mathcal{E}[\Gamma \vdash c: s] \rho \in \mathcal{T}[s]
$$
\n
$$
\mathcal{E}[\Gamma \vdash bag\_empty: t bag] \rho = \{\{\}\}
$$
\n
$$
\mathcal{E}[\Gamma \vdash x: t] \rho = \rho.x
$$
\n
$$
\mathcal{E}[\Gamma \vdash e_1 + e_2: int] \rho = \rho.x
$$
\n
$$
\mathcal{E}[\Gamma \vdash e_1: int] \rho + \mathcal{E}[\Gamma \vdash e_2: int] \rho
$$

#### Denotational Semantics: Values

$$
\mathcal{E}[\Gamma \vdash e_1 \uplus e_2 \colon t \text{ bag}] \rho =\n\mathcal{E}[\Gamma \vdash e_1 \colon t \text{ bag}] \rho \cup \mathcal{E}[\Gamma \vdash e_2 \colon t \text{ bag}] \rho
$$

 $\mathcal{E}[\Gamma \vdash \mathsf{yield}\; \mathsf{e}: \; \mathsf{t} \; \mathsf{bag}] \; \rho \qquad \qquad = \quad \{ \{ \; \mathcal{E}[\Gamma \vdash \mathsf{e}: \; \mathsf{t}] \rho \; \} \}$  $\mathcal{E}[\Gamma \vdash$  where e<sub>1</sub> e: t bag]  $\rho =$ if  $\mathcal{E}[\Gamma \vdash e_1: \text{bool}]\rho$  then  $\mathcal{E}[\Gamma \vdash e: \text{t bag}]\rho$  else  $\{\{\}\}\$ 

$$
\mathcal{E}[\Gamma \vdash \mathbf{for}(x \leftarrow e_1) e: t \text{ bag}] \rho = \bigcup \{ \{ \mathcal{E}[\Gamma, x:t_1 \vdash e: t \text{ bag}] (\rho \times x: x') \mid x' \leftarrow \mathcal{E}[\Gamma \vdash e_1: t_1 \text{ bag}] \rho \} \}
$$

**for**( $x \leftarrow e_1$ ) e is truly a bag (multiset) comprehension

# Application: Distributivity Laws

Distributivity laws of UNION ALL

$$
\begin{array}{rcl}\n\textbf{for} (x \leftarrow e_1 \; \uplus e_2) \; e & \equiv & (\textbf{for} (x \leftarrow e_1) \; e) \; \; \uplus \; (\textbf{for} (x \leftarrow e_2) \; e) \\
\textbf{for} (x \leftarrow e) \; e_1 \; \uplus e_2 & \equiv & (\textbf{for} (x \leftarrow e) \; e_1) \; \; \uplus \; (\textbf{for} (x \leftarrow e) \; e_2) \\
\textbf{where} \; e \; e_1 \; \uplus e_2 & \equiv & (\textbf{where} \; e \; e_1) \; \; \; \uplus \; (\textbf{where} \; e \; e_2)\n\end{array}
$$

# Application: NBE

#### Normalization by Rewriting

- $\triangleright$  Syntactic: term re-writing
- $\blacktriangleright$  Non-deterministic
- ► Need to assure (prove) confluence and termination
- ► Normal form emerges as the result (hope it is translatable to SQL)

#### Normalization by Evaluation

- $\triangleright$  Normal form is designed first, to be translatable to SQL
- $\triangleright$  Semantic: non-standard evaluation
- $\triangleright$  Deterministic and terminating

#### NBE

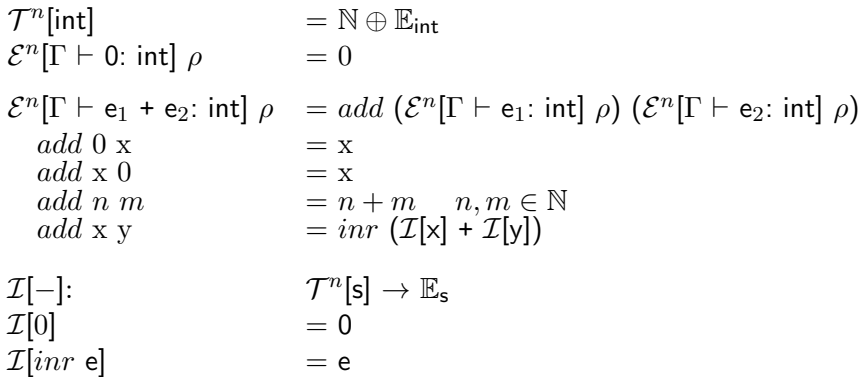

In for (x←table t<sub>1</sub>) yield 1+2+x,  $\mathcal{E}^n[1+2+x]$  is  $\text{inr}$  (3+x)

# NBE: Bags

$$
\mathcal{T}^{n}[t \text{ bag}] =
$$
\n
$$
\{ \{ \text{ fors}(x \leftarrow M...) \text{ whr } \mathcal{T}^{n}[\text{bool}] \text{ yld } \mathcal{T}^{n}[t] \} \}
$$
\n
$$
\mathcal{E}^{n}[\Gamma \vdash \text{bag\_empty: t bag}] \rho =
$$
\n
$$
\mathcal{E}^{n}[\Gamma \vdash e_{1} \uplus e_{2}: t \text{ bag}] \rho =
$$
\n
$$
\mathcal{E}^{n}[\Gamma \vdash e_{1}: t \text{ bag}] \rho \cup \mathcal{E}^{n}[\Gamma \vdash e_{2}: t \text{ bag}] \rho
$$

## NBE: Bags

 $\mathcal{E}^n[\Gamma \vdash \mathsf{yield}\; \mathsf{e}\mathsf{:}\; \mathsf{t}\;\mathsf{bag}] \;\rho \hspace{1cm} =$  $\{\{ \text{ fors } () \text{ whr } T \text{ yld } \mathcal{E}^n[\Gamma \vdash \text{e: } t] \rho \} \}$  $\mathcal{E}^n[\Gamma \vdash \mathsf{table} \; \mathsf{m}: \mathsf{t} \;\mathsf{bag}] \;\rho \hspace{1cm} =$  $\{\{\text{fors } (u \leftarrow m) \text{ whr } T \text{ yld } u\}\}\$  and u is fresh  $\mathcal{E}^n[\Gamma \vdash \mathsf{where}\; \mathsf{e}_1\;\mathsf{e}\: \mathsf{t}\;\mathsf{bag}] \;\rho\quad =\;$  $where' \; (\mathcal{E}^n[\Gamma \vdash \mathsf{e}_1 \mathsf{:} \; \mathsf{bool}] \rho) \; (\mathcal{E}^n[\Gamma \vdash \mathsf{e} \mathsf{:} \; \mathsf{t} \; \mathsf{bag}] \rho) \; \mathrm{where}$ where' T xs  $= xs$ where' F xs  $= \{\{\}\}$  $where' \, t \, xs \qquad \qquad =$  $\{\}$  fors (x ← m...) whr  $w \wedge t$  yld  $y$ fors  $(x \leftarrow m...)$  whr w yld  $y \leftarrow xs$ }

### NBE: Bags

$$
\mathcal{E}^{n}[\Gamma \vdash \textbf{for}(x \leftarrow e_1) \text{ e: } t \text{ bag}] \rho = \\
 \{ \{ \text{ fors } (x' \leftarrow m', \dots x'' \leftarrow m'', \dots) \text{ whr } w' \land w'' \text{ yld } y'' \mid \text{ors } (x' \leftarrow m' \dots) \text{ whr } w' \text{ yld } y' \leftarrow \mathcal{E}^{n}[\Gamma \vdash e_1: t_1 \text{ bag}] \rho, \\
 \text{ fors } (x'' \leftarrow m'' \dots) \text{ whr } w'' \text{ yld } y'' \leftarrow \\
 \mathcal{E}^{n}[\Gamma, x:t_1 \vdash e: t \text{ bag}](\rho \times x:y') \} \}
$$
\n
$$
\mathcal{I}[\{\{\}\}] \qquad = \text{bag-empty}
$$
\n
$$
\mathcal{I}[xs] \qquad \qquad \oplus \{ \{\text{for}(x \leftarrow \text{table } m) \dots \text{ where } \mathcal{I}[w] \text{ yield } \mathcal{I}[y] \mid \text{}
$$

 $\texttt{fors}(\textsf{x}\text{+m} \dots)$  whr  $w$  yld  $y \leftarrow xs\} \}$ (the **where** clause is omitted if  $w$  is  $T$ )

# Query Normalization

```
query:
for (e \leftarrow for(e \leftarrow table employee) where e.wage>20 yield e)
for (d \leftarrow table department)
where e.deptID = d.deptID yield \langlename=e.name, dep=d.name, wage=e.wage>
```

```
\mathcal{E}^n[~\vdash query :~<name,dep,wage> bag ~]:
```

```
{{ fors(e←employee d←department)
  whr (e.deptID = d.deptID && e.wage>20)
  yld <name=e.name, dep=d.name, wage=e.wage>
}}
```

```
\mathcal{I}[\,\,\mathcal{E}^n[\, \vdash query \colon <name,dep,wage> bag ] ]:
```

```
for (e \leftarrow table employee)
for (d \leftarrow table department)
where e.deptID = d.deptID & & e.wage > 20
 yield <name=e.name, dep=d.name, wage=e.wage>
```
#### Theorem (Type Preservation)

For all  $\Gamma \vdash$  e:s and  $\rho \in \mathcal{T}^n[\Gamma]$ , it holds  $\Gamma' \vdash \mathcal{I}[\mathcal{E}^n[\epsilon]\rho]$ , where  $\Gamma'$ lists the variables in the domain of  $\rho$  and their types.

#### Theorem (Soundness of NBE)

For all SQUR expressions  $\Gamma \vdash$  e:s, and environments  $\rho$  and  $\rho'$ of appropriate types,  $\mathcal{E}[\mathcal{I}[\mathcal{E}^n[\epsilon]\rho]]\rho'$  is equal to  $\mathcal{E}[\epsilon](\mathcal{E}[\mathcal{I}[\rho]]\rho').$ 

## Normalization, Formally

```
Definition (Normal form)
```
We call  $\mathcal{I}[\mathcal{E}^n[\mathsf{e}] \diamond$  the normal form  $\mathcal{N}[\mathsf{e}]$  of a closed term  $\mathsf{e}$ 

```
Theorem (Correctness of normal form)
If e is a closed term of the type s, then
(a) N [e] exists
(b) \vdash \mathcal{N} [e]:s
 (c) \mathcal{N}[\mathcal{N}[\mathcal{e}]] = \mathcal{N}[\mathcal{e}](d) \mathcal{E}[\epsilon] = \mathcal{E}[N[\epsilon]]
```
# SQL Translation

```
{{ fors(e←employee d←department)
  whr (e.deptID = d.deptID && e.wage>20)
  yld <name=e.name, dep=d.name, wage=e.wage>
}}
```

```
for (e \leftarrow table employee)
for (d \leftarrow table department)
where e.deptID = d.deptID && e.wage > 20
 yield <name=e.name, dep=d.name, wage=e.wage>
```

```
SELECT E.name, D.name, E.wage
FROM department D, employee E
WHERE D.deptID=E.deptID AND E.wage > 20
```
<span id="page-49-0"></span>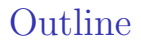

[Motivation](#page-1-0)

Core [SQUR](#page-32-0)

 $\triangleright$  [Core SQUR with Ranking](#page-49-0)

[Conclusions](#page-61-0)

# Ordering and Subranging

for (e  $\leftarrow$  table employee) where e.wage>20 ordering wage e.wage yield e

SELECT E.∗ FROM employee as E WHERE E.wage > 20 ORDER BY E.wage

# Ordering and Subranging

for (e  $\leftarrow$  table employee) where e.wage > 20 ordering wage e wage yield e

SELECT E.∗ FROM employee as E WHERE E.wage > 20 ORDER BY E.wage

for (e  $\leftarrow$  table employee) where e.wage>20 limit  $(3,1)$  ordering wage e.wage yield e

SELECT E.∗ FROM employee as E WHERE  $E.wage > 20$  ORDER BY  $E.wage$ LIMIT 3 OFFSET 1

# SQUR with ranking

```
Ordering Effects o: [olabel, . . . ], l: (n, m)
Ordering Labels owage,. . .
Expressions e^+:= ordering wage e_1 e | limit (n,m) elet table x = e in e
```
# SQUR with ranking: Types

$$
\frac{\Gamma \vdash e_1: \text{ int } \Gamma \vdash e \colon t \text{ bag}^c \epsilon \quad \epsilon \subseteq \{o:[lb, \ldots]\}}{\Gamma \vdash \text{ordering\_wage } e_1 \text{ e } : \text{ t bag}^c \{o:[owage, lb, \ldots]\}}
$$
Ordering

$$
\frac{\Gamma \vdash e: t \text{ bag}^c \epsilon \quad \epsilon = \{o:[lb,...]\}}{\Gamma \vdash \text{limit } (n,m) \text{ e}: t \text{ bag}^c(\epsilon \cup \{1:(n,m)\})} \text{Limit}}
$$

$$
\frac{\Gamma \vdash e_1: t_1 \text{ bag}^c \epsilon_1 \quad \epsilon_1 \subseteq \{\text{o}:[\text{lb},\dots]\} \quad \Gamma, \text{x:t}_1 \vdash e_2: t_2 \text{ bag}^c \epsilon}{\Gamma \vdash \text{for}(\text{x} \leftarrow e_1) \text{ e}_2: t_2 \text{ bag}^c \epsilon}
$$
For  

$$
\frac{\vdash e_1: t_1 \text{ bag}^c \epsilon_1 \quad \Gamma, \text{y:t}_1 \text{ tbI} \vdash e_2: t_2 \text{ bag}^c \epsilon}{\Gamma \vdash \text{let table } \text{y} = e_1 \text{ in } e_2: t_2 \text{ bag}^c \epsilon}
$$
Let

# Denotation of Ranking

$$
\mathcal{T}[t \text{ bag}^{\wedge} \phi] = \{ \{ \mathcal{T}[t] \} \} \n\mathcal{T}[t \text{ bag}^{\{o:[lb,...] \}}] = \{ \{ \mathcal{T}[t] \times o:(\mathbb{N} \times ...) \} \} \n\mathcal{T}[t \text{ bag}^{\{o:[lb,...],l:(n,m)\}}] = \n\{ \{ \mathcal{T}[t] \times o:(\mathbb{N} \times ...) \times l:(\mathbb{N} \times \mathbb{N}) \} \} \n\mathcal{E}[\Gamma \vdash \text{for}(x \leftarrow e_1) e: t \text{ bag}^{\{o\}} e] \rho = \n\bigcup \{ \{ \mathcal{E}[\Gamma, x: t_1 \vdash e: t \text{ bag}^{\{o\}} e] (\rho \times x: x') \mid \n\mathcal{x}' \times o: \leftarrow \mathcal{E}[\Gamma \vdash e_1: t_1 \text{ bag}^{\{o\}} e'] \rho \} }
$$

## Denotation of Ranking

$$
\mathcal{E}[\Gamma \vdash \text{ordering\_lb e_1 e: t bag}^{\circ} \{o:[lb]\} \rho =
$$
\n
$$
\{\{x \times o:[\mathcal{E}[e_1]\rho] \mid x \leftarrow \mathcal{E}[\Gamma \vdash e: t bag^{\circ} \phi] \rho\}\}
$$
\n
$$
\mathcal{E}[\Gamma \vdash \text{ordering\_lb e_1 e: t bag^{\circ} \epsilon] \rho =
$$
\n
$$
\{\{x \times o:[\mathcal{E}[e_1]\rho, lb', \ldots] \mid x \times o:[lb', \ldots] \in \mathcal{E}[\Gamma \vdash e: t bag^{\circ} \epsilon_1] \rho\}\}
$$
\nwhere  $\epsilon_1 = \{o:[lb', \ldots]\}$  and  $\epsilon = \{o:[lb, lb', \ldots]\}$   
\n
$$
\mathcal{E}[\Gamma \vdash \text{limit (n,m) e: t bag^{\circ} \{\epsilon U \vdash (n,m)\}] \rho =
$$
\n
$$
\{\{x \times l:(n,m) \mid x \leftarrow \mathcal{E}[\Gamma \vdash e: t bag^{\circ} \epsilon] \rho\}\}
$$
\n
$$
\mathcal{E}[\Gamma \vdash \text{let table y=e_1 \text{ in } e: t bag^{\circ} \epsilon] \rho =
$$
\n
$$
\mathcal{E}[\Gamma, y:t_1 \text{ tb} \vdash e: t bag^{\circ} \epsilon] (\rho \times y:\mathcal{M}[\vdash e_1: t_1 bag^{\circ} \epsilon_1])
$$

# Denotation of Ranking

$$
\mathcal{M}[\vdash e: t \text{ bag}^{\wedge} \epsilon] \in \{ \text{ sequence}[\mathcal{T}[t]] \}
$$
\n
$$
\mathcal{M}[\vdash e: t \text{ bag}^{\wedge} \phi] = \mathcal{E}[\vdash e: t \text{ bag}^{\wedge} \phi] \le \mathcal{N}[\vdash e: t \text{ bag}^{\wedge} \epsilon] = \text{subrange}(\mathsf{n}, \mathsf{m}) \circ \text{sort} \text{ keys} \{ \{ x \mid x \times \text{o} \cdot \text{keys} \times \mathsf{l} : (\mathsf{n}, \mathsf{m}) \leftarrow \mathcal{E}[\vdash e: t \text{ bag}^{\wedge} \epsilon] \le \mathcal{V} \}
$$
\n(no subranging if the l annotation is absent)

# Application: Distributivity Laws

UNION ALL is associative and symmetric Furthermore,

Theorem (Distributive Equational Laws of UNION ALL)

$$
\begin{array}{lcll} \text{for } (\mathsf{x} \leftarrow e_1 \; \uplus \; e_2) \; e & \equiv & \text{(for } (\mathsf{x} \leftarrow e_1) \; e) & \; \uplus & \text{(for } (\mathsf{x} \leftarrow e_2) \; e) \\ \text{for } (\mathsf{x} \leftarrow e) \; e_1 \; \uplus \; e_2 & \equiv & \text{(for } (\mathsf{x} \leftarrow e) \; e_1) & \; \uplus & \text{(for } (\mathsf{x} \leftarrow e) \; e_2) \\ \text{where } e \; e_1 \; \uplus \; e_2 & \equiv & \text{(where } e \; e_1) & \; \uplus & \text{(where } e \; e_2) \\ \text{ordering\_lb } e \; (e_1 \; \uplus \; e_2) & \equiv & \text{(ordering\_lb } e \; e_1) \; \uplus & \text{(ordering\_lb } e \; e_2) \\ \text{limit } (n, m) \; (e_1 \; \uplus \; e_2) & \equiv & \text{(limit } (n, m) \; e_1) & \; \uplus & \text{(limit } (n, m) \; e_2) \end{array}
$$

## Sample Normalization

```
for (e \leftarrowfor (e \leftarrow table employee) where e.wage>20
    ordering_wage e.wage yield e)
 for (d \leftarrow table department)
 where e.deptID = d.deptID ordering dept d.deptID
  yield <name=e.name, dep=d.name, wage=e.wage>
```
# Sample Normalization

```
for (e \leftarrowfor (e \leftarrow table employee) where e.wage>20
    ordering wage e.wage yield e)
for (d \leftarrow table department)
 where e.deptID = d.deptID ordering dept d.deptID
  yield <name=e.name, dep=d.name, wage=e.wage>
```

```
for (e \leftarrow table employee)
for (d \leftarrow table department)
where e.deptID = d.deptID & & e.wage > 20
ordering_dept d.deptID
yield <name=e.name, dep=d.name, wage=e.wage>
```
SELECT E.name, D.name, E.wage FROM employee as E, department as D WHERE E.deptID =  $D$ .deptID AND E.wage  $> 20$ ORDER BY D.deptID

#### Sample Normalization

```
let table t =for (e \leftarrow table employee) where e.wage > 20
   limit (3,1) ordering wage e.wage yield e
in
for (e \leftarrow table t) for (d \leftarrow table department)
where e.deptID = d.deptID ordering dept d.deptID
yield <name=e.name, dep=d.name, wage=e.wage>
```

```
WITH t8 AS (SELECT E.* FROM employee as E
           WHERE E.wage > 20 ORDER BY E.wage LIMIT 3 OFFSET 1)
SELECT t9.name, t7.name, t9.wage FROM department AS t7, t8 AS t9
WHERE t9.deptID = t7.deptID ORDER BY t7.deptID
```
<span id="page-61-0"></span>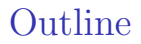

[Motivation](#page-1-0)

Core [SQUR](#page-32-0)

Core SQUR [with Ranking](#page-49-0)

 $\blacktriangleright$  [Conclusions](#page-61-0)

# **Conclusions**

The first compositional, denotational treatment of ORDER BY and LIMIT...OFFSET application for optimizing composed queries to yield efficient and portable SQL

- $\triangleright$  new calculus SQUR with ranking, the sound type system and denotational semantics
- $\blacktriangleright$  Equational laws UNION ALL is still distributive and symmetric, even with ranking
- $\triangleright$  Normalization-by-evaluation
- $\blacktriangleright$  Ranking as an effect

<http://okmij.org/ftp/meta-programming/Sqr/>